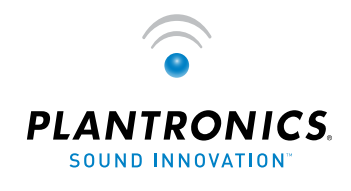

**OPTIMIZED FOR** Microsoft® Office Communicator

# PLANTRONICS

**SUPRAPLUS® WIDEBAND USB HW251N-USB** 

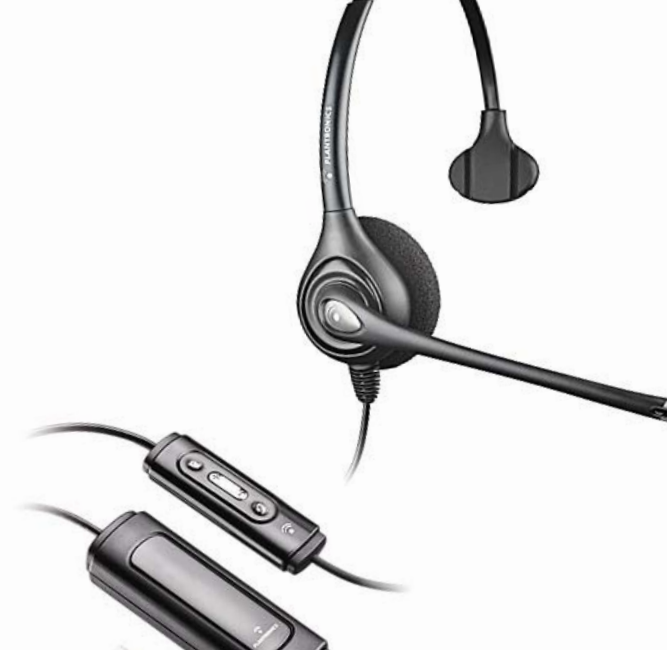

 $\rightarrow$   $\bullet$   $\rightarrow$   $\rightarrow$  USER GUIDE

## **WELCOME**

Welcome to the Plantronics family of headset products. Plantronics provides a wide range of products from mission-critical and business-critical applications to personal communications and entertainment. For additional information visit our web site at **www.plantronics.com** where you can visit our 24/7 support, browse through our knowledge base, chat live or ask a question. We also feature a variety of installation tutorials to make set up quick and easy.

# **TABLE OF CONTENTS**

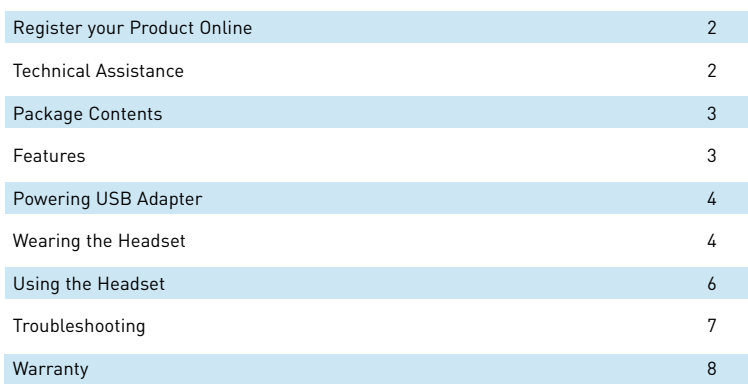

## **PACKAGE CONTENTS**

SupraPlus Wideband USB

#### **FEATURES**

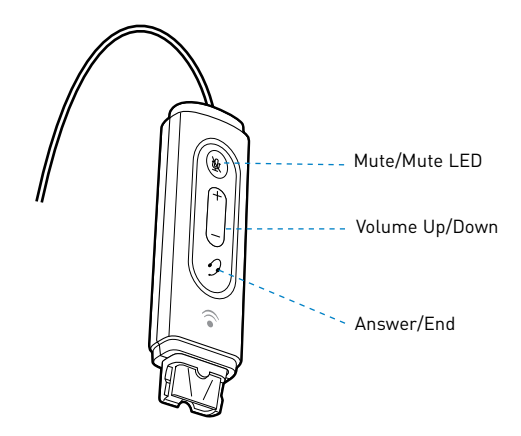

 **WARNING:** Do not use headphones/headsets at high volumes for an extended period of time. Doing so can cause hearing loss. Always listen at moderate levels. See **www.plantronics.com/healthandsafety** for more information on headsets and hearing.

# **REGISTER YOUR PRODUCT ONLINE**

Visit **www.plantronics.com/productregistration** to register your product online so we can provide you with the best possible service and technical support.

## **TECHNICAL ASSISTANCE**

Visit our Web site at **www.plantronics.com/support** for technical support including frequently asked questions, compatibility and accessibility information. The Plantronics Technical Assistance Center (TAC) is also ready to assist you. Dial (800) 544-4660 ext. 5538

# **Powering the SupraPlus Wideband USB**

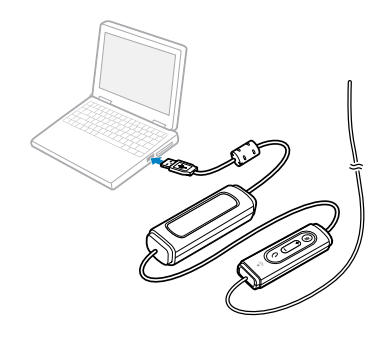

The USB adapter is automatically powered on upon inserting into the USB port of the computer.

No additional software or drivers are required to use this headset with Microsoft Office Communicator.

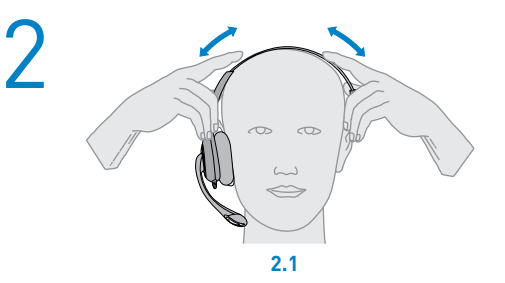

## **2. Adjust the Headband**

To adjust the headband, lengthen or shorten the band until it fits comfortably. The clickstop feature keeps the headband securely adjusted.

Position the headset receiver so that the foam cushion sit comfortably over the center of your ears.

**2.1** Adjust to fit.

## **WEARING THE HEADSET**

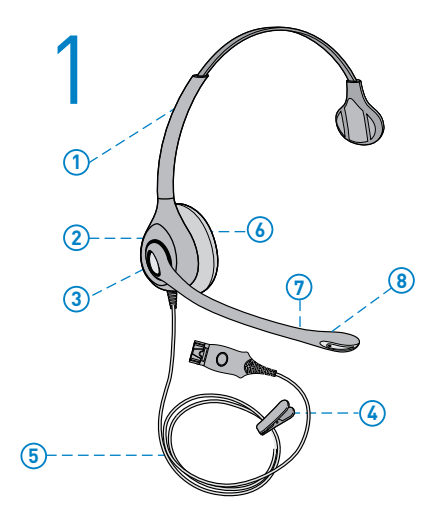

## **1. Identify the Components**

**1** Adjustable Headband

2 Receiver

- Click Stop Turret
- Clothing Clip
- 5 Headset Cord
- **6** Ear Cushion
- **Boom**
- 8 Noise-Canceling Microphone

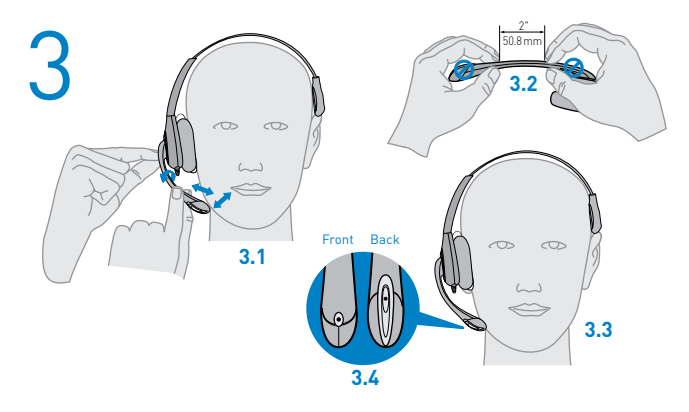

#### **3. Adjust the Mouthpiece**

**3.1** Hold the receiver securely against your ear with one hand.

With your other hand, adjust the clickstop turret and the microphone so that the tip sits two finger- widths from the corner of your mouth. (To prevent breath noise, avoid putting the microphone in front of your mouth.)

**3.2** Carefully bend and shape the boom with both hands as shown. Avoid bending or twisting the boom near the microphone or earpiece.

# **USING YOUR HEADSET**

### **Answering/ending/making calls with Microsoft Office Communicator**

**To make a call**, select the contact you want to talk to or dial the number via Office Communicator.

**To answer or end a call**, simply press the call answer end button.

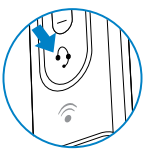

# **Adjusting Volume**

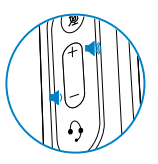

To increase listening volume, press the upper end (+) of the volume button. To decrease listening volume, press the lower end (-).

To adjust the listen or speak volume of the Microsoft Office Communicator, please refer to the softphone user documentation.

To adjust the speak volume of the audio device on the computer, use the Sound and Audio Device section on the Control Panel. It is recommended that the volume is adjusted on the inline control and not the Windows volume control.

# **Muting a Call**

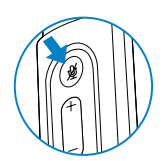

During a call, briefly press the mute button to mute the microphone. When muted, the Mute LED will be lit.

To unmute press the button again.

## **TROUBLESHOOTING**

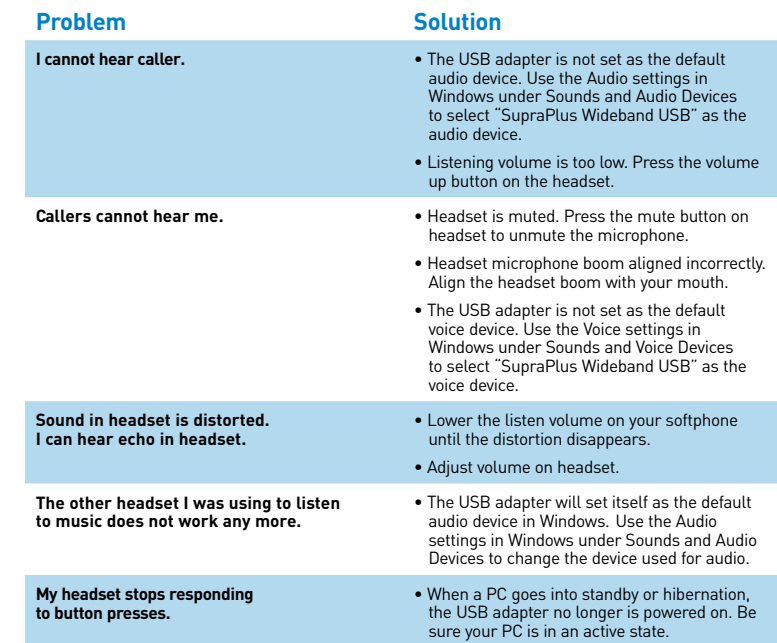

#### **WARRANTY**

#### **LIMITED WARRANTY**

- This warranty covers defects in materials and workmanship of products manufactured, sold or certified by Plantronics which were purchased and used in the United States.
- The warranty lasts for two years from the date of purchase of the products.
- This warranty extends to you only if you are the end user with the original purchase receipt.
- We will at our option, repair or replace the products that do not conform to the warranty. We may use functionally equivalent reconditioned/refurbished/remanufactured/pre-owned or new products or parts.
- To obtain service in the U.S., contact Plantronics at (866) 363-BLUE (2583).
- THIS IS PLANTRONICS' COMPLETE WARRANTY FOR THE PRODUCTS.
- This warranty gives you specific legal rights, and you may also have other rights that vary from state to state. Please contact your dealer or our service center for the full details of our limited warranty, including items not covered by this limited warranty.

The Class B digital apparatus complied with Canadian ICES-003

#### **Brazil**

Tel: 001-800-544-4660 +1 831 458 7800

**Canada** Tel: (800) 540-8363

(514) 956 8363 **United Kingdom**

Plantronics Ltd Wootton Bassett, UK Tel: 0800 410014 +44 (0)1793 842200

**Plantronics Ireland** Citywest Business Campus Dublin 24 Office: +353 (0)1 4693725 Service ROI: 1800 551 896

#### **Germany**

Plantronics GmbH Hürth, Deutschland Kundenservice: Deutschland 0800 9323 400 Österreich 0800 242 500 Schweiz 0800 932 340

**Danmark** Tel: 8088 4610

#### **Spain** Plantronics Iberia, S.L. Madrid, España Tel: 902 41 51 91

**Latin America** Tel: 001-800-544-4660 +1 831 458 7500

**Finland** Tel: 0800117095

**France** Plantronics Sarl

# Noisy-le-Grand (DNº ndigo 0825082599)

**Hong Kong** 更多信息,請聯絡 當地的經銷∞".

#### **Italy**

Plantronics Acoustics Italia Srl Milano, Italia Numero Verde: 800 950934

#### **Japan**

製品関係の質問がありましたら、プラントロニク スの代理店にお問い合わせ下さい

**Korea**

추가 정보는 현지 총판 또는 대리점에º¬ 받으실 수 있습니다.

**Sweden**

Sverige: 02002 14681

**Taiwan** 更多信息,请联络您当地的æ¬销商.

#### **Netherlands**

Plantronics B.V. Hoofddorp, Nederland Tel: (0)0800 Plantronics 0800 7526876 (NL) 00800 75268766 (BE/LUX)

**Norway** Norge Tel: 80011336

**Portugal** Tel: 0800 84 45 17

**Turkey** Daha fazla bilgi için: www.plantronics.com

**United States**

Plantronics Inc 345 Encinal Street Santa Cruz, CA 95060 USA Tel: (800) 544 4660

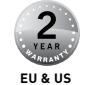

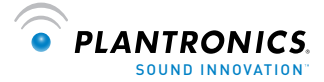

#### **www.plantronics.com**

de la construcción de la construcción de la construcción de la construcción de la construcción de la construcc

© 2007 Plantronics, Inc. All rights reserved. Plantronics, the logo design, DA45, D261N, and SupraPlus are trademarks or registered trademarks of Plantronics, Inc. Windows is either a registered trademark or a trademark of Microsoft Corporation in the United States and/or other countries. All other trademarks are the property of their respective owners. Patents U.S. 5,210,791; 5,259,780; D494,154; and D505,413 and Patents U.S. 5,210,791; D498,470, and D505,413